# CIRCULAR EXTERNA 4 DE 2013

(septiembre 16)

Diario Oficial No. 48.923 de 24 de septiembre de 2013

<NOTA DE VIGENCIA: Circular derogada por la Circular 11 de 2014>

# AGENCIA NACIONAL DE CONTRATACIÓN PÚBLICA COLOMBIA COMPRA **EFICIENTE**

Para: Entidades del Estado

Asunto: Guía para Determinar y Verificar la Capacidad Residual del Proponente en los Procesos de Contratación de Obra Pública

Resumen de Notas de Vigencia

NOTAS DE VIGENCIA:

- Circular derogada por la Circular 11 de 2014, 'Guía para determinar y verificar la Capacidad Residual del proponente en los Procesos de Contratación de obra pública (Versión 1)', publicada en el Diario Oficial No. 49.136 de 28 de abril de 2014.

La Agencia Nacional de Contratación Pública –Colombia Compra Eficiente– en cumplimiento de su objetivo como ente rector del sistema de compras y contratación pública y, en desarrollo del literal b) del numeral 2 del artículo 159 del Decreto número 1510 de 2013 presenta la Guía para Determinar y Verificar la Capacidad Residual del Proponente en los Procesos de Contratación de Obra Pública (Versión 1) la cual está disponible en la página web www.colombiacompra.gov.co/es/manuales.

Muy atentamente,

La Directora General,

MARÍA MARGARITA ZULETA GONZÁLEZ.

Referencia Normativa

Parágrafo 1o, artículo 6o de la Ley 1150 de 2007.

Artículo 18 y literal b) del numeral 2 del artículo 159 del Decreto número 1510 de 2013.

Guía para determinar y verificar la capacidad residual del proponente en los procesos de contratación de obra pública (Versión 1)

Introducción

Definiciones

I. ¿Qué es la capacidad residual del proponente?

II. ¿Quién establece la capacidad residual del proceso de contratación?

III. ¿Cómo establecer la capacidad residual del proceso de contratación?

IV. ¿Cómo saber si el proponente cumple con la capacidad residual del proceso de contratación?

V. ¿Cómo calcular la capacidad residual del proponente?

A. ¿Cómo calcular el flujo de caja de contratación?

1. Proponente con 2 o más años de información financiera.

2. Proponente con menos de 2 años de información financiera

B. ¿Cómo presentar la lista de contratos en ejecución?

C. ¿Cuál es el porcentaje de recursos propios que el contratista debe invertir en los contratos en ejecución?

D. ¿Cómo calcular el flujo de caja de contratación y establecer los saldos de los contratos en ejecución del proponente plural?

VI. ¿Cómo utilizar la aplicación "capacidad residual" para calcular la capacidad residual del proponente?

VII. Ejemplos

A. Contrato para la construcción de un andén para peatones

1. Determinación de la capacidad residual requerida para el proceso de contratación

2. Cálculo de la capacidad residual del proponente

B. Contrato para la construcción de un puente vehicular

1. Determinación de la capacidad residual requerida para el proceso de contratación

2. Cálculo de la capacidad residual del proponente

C. Contrato para la construcción de un andén para peatones

Apéndice 1. Cálculo de la constante de proyección

Anexo 1. Muestra representativa del sector construcción

Introducción

El artículo 6o de la Ley 1150 de 2007, modificado por el artículo 221 del Decreto-ley 019 de 2012, estableció que "para poder participar en los procesos de selección de los contratos de obra, la Capacidad Residual del proponente o K de Contratación deberá ser igual o superior al que la entidad haya establecido para el efecto en los pliegos de condiciones".

Colombia Compra Eficiente debe definir la metodología para calcular la Capacidad Residual del proponente teniendo en cuenta la utilidad operacional antes de intereses, impuestos, depreciación y amortización, las inversiones en activos fijos y las inversiones en capital de trabajo neto operativo, de conformidad con lo establecido en el artículo 18 del Decreto número 1510 de 2013.

En consecuencia, Colombia Compra Eficiente pone a disposición de los partícipes del sistema de compra y contratación pública la presente guía.

# Definiciones

Las expresiones utilizadas en el presente documento con mayúscula inicial deben ser entendidas con el significado que a continuación se indica o con el que establece el Decreto número 1510 de 2013. Los términos definidos son utilizados en singular y en plural según lo requiera el contexto en el cual son utilizados. Los términos no definidos a continuación deben entenderse de acuerdo con su significado natural y obvio.

Las fechas para los cálculos a los que se refiere la presente guía deben expresarse en meses y años.

#### Definiciones

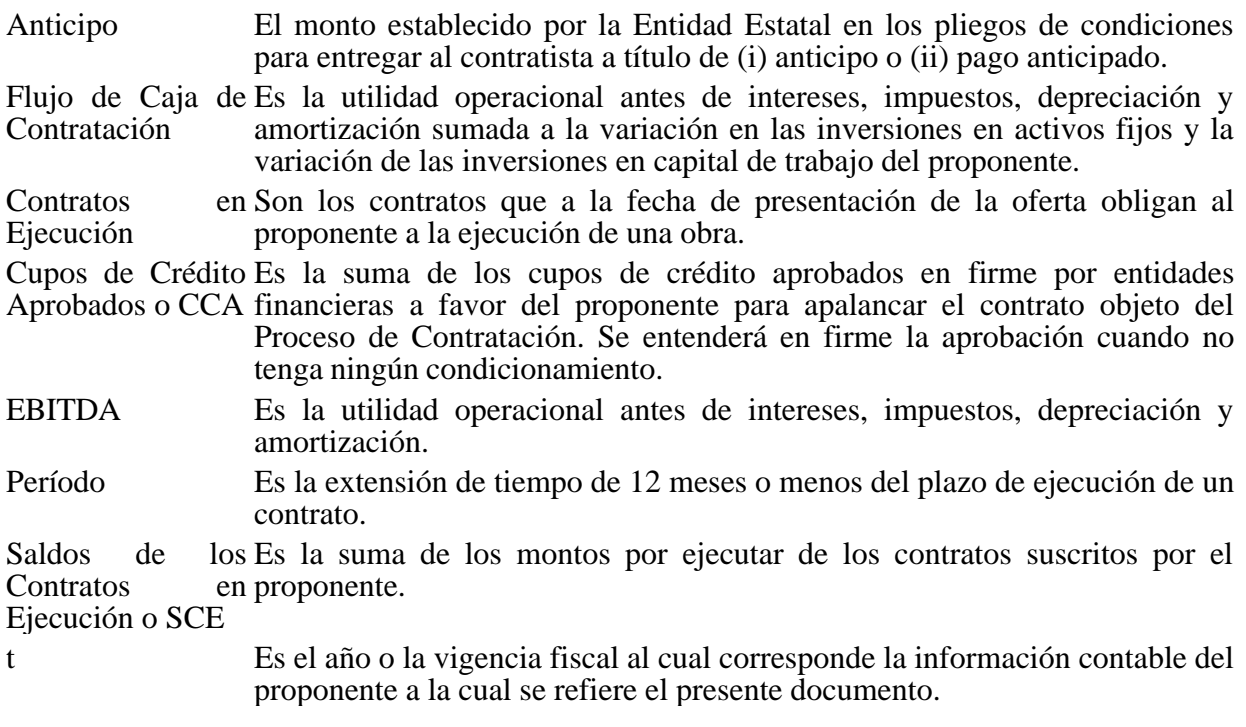

I. ¿Qué es la Capacidad Residual del proponente?

La Capacidad Residual es la aptitud de un contratista para cumplir oportuna y cabalmente con el objeto de un contrato de obra, sin que sus otros compromisos contractuales afecten su habilidad de responder con el contrato objeto del Proceso de Contratación. En los Documentos del Proceso de un contrato de obra púbica, la Entidad Estatal debe establecer un requisito adicional a los requisitos habilitantes que es la Capacidad de Contratación o K Residual el cual deben cumplir los interesados en participar en un Proceso de Contratación para la ejecución de una obra pública.

Para establecer la metodología objeto del presente documento, Colombia Compra Eficiente tuvo en cuenta que un contratista dispone de varias fuentes de recursos económicos para ejecutar la obra pública que le es adjudicada, así: (a) el Anticipo previsto en el contrato, en caso de existir, permite al contratista financiar algunas de las actividades requeridas para cumplir con el objeto del contrato; (b) los pagos previstos en el contrato; (c) la financiación que los proveedores de bienes y servicios otorgan a los contratistas; (d) financiación con entidades de crédito y otros terceros; y (e) recursos propios del contratista.

La Capacidad Residual busca garantizar que el contratista cuente con el mínimo de recursos propios necesarios para ejecutar exitosa y oportunamente la obra objeto del Proceso de Contratación.

En la Gráfica 1 las líneas de color negro representan el flujo de financiación de una obra pública con recursos del Estado, de proveedores, entidades financieras, o terceros en general. Las líneas de color rojo representan el flujo de financiación con recursos propios. Es decir, a medida que el flujo de financiación del contrato dependa en mayor medida del capital propio, la Capacidad Residual requerida del proponente es mayor.

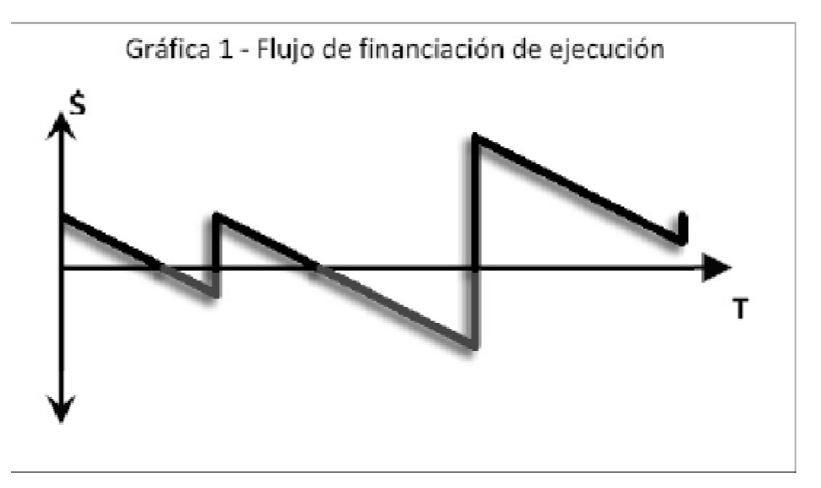

En este sentido, cuando los recursos provenientes de la Entidad Estatal se hayan agotado o no se encuentren disponibles para el contratista de acuerdo con la programación de pagos de la Entidad Estatal, la Capacidad Residual de dicho contratista debe ser suficiente para continuar con la ejecución de la obra e igualmente cumplir con las demás obligaciones asumidas por el contratista en su operación.

II. ¿Quién establece la Capacidad Residual del Proceso de Contratación?

La Entidad Estatal debe definir para cada Proceso de Contratación de obra pública la Capacidad Residual mínima exigida a los proponentes, de acuerdo con la metodología definida por Colombia Compra Eficiente en el presente documento1.

III. ¿Cómo establecer la Capacidad Residual del Proceso de Contratación?

El cálculo de la Capacidad Residual del Proceso de Contratación depende de:

(a) Valor estimado de obra. La Entidad Estatal debe determinar el valor estimado de la obra teniendo en cuenta el costo de la construcción de la obra pública y sus contingencias. En la estimación del valor de la obra objeto del Proceso de Contratación, la Entidad Estatal debe tener en cuenta la información del sector económico, la información histórica de obras del mismo tipo, el costo de los materiales requeridos para el tipo de obra, entre otros;

(b) Inversión de recursos propios del proponente en la ejecución de la obra expresado como porcentaje del valor estimado de la obra. El grado de inversión de recursos propios depende de las siguientes variables:

(i) Valor del Anticipo.

(ii) Cronograma de pagos:

-- Frecuencia

- -- Plazo de pago
- (iii) Tipo de obra pública.

La relación entre la inversión de recursos propios y las anteriores variables esta expresada de la siguiente manera:

Tabla 1 Variables Recursos Propios

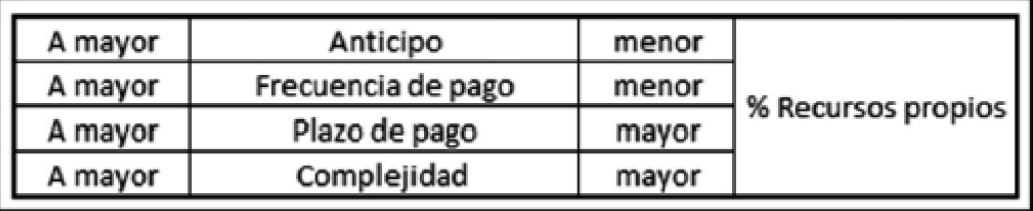

La Entidad Estatal debe establecer este porcentaje teniendo en cuenta los parámetros indicados en la Tabla 1 y teniendo en cuenta que de este depende la Capacidad Residual exigida a los proponentes. Colombia Compra Eficiente sugiere a las Entidades Estatales establecer este porcentaje entre los siguientes rangos:

-- Límite inferior: 10%.

-- Límite superior: 30%.

Este rango tiene en cuenta que (i) la ley establece que el anticipo no puede ser mayor al 50% del valor estimado del contrato2; (ii) la estructura de capital de una muestra representativa de 535 empresas constructoras (Ver Anexo 1) nos muestra que el promedio del sector tiene una razón de pasivo sobre activo del 50,5%; (iii) los comentarios efectuados por los representantes del sector de la construcción al primer borrador del presente documento aconsejan el rango propuesto.

Colombia Compra Eficiente hará un seguimiento constante de la forma como las Entidades Estatales fijan este porcentaje tanto con las Entidades Estatales como con representantes del sector de la construcción, particularmente para revisar si la fijación de este porcentaje permite incrementar la participación de oferentes en los Procesos de Contratación y la forma de establecer buenas prácticas para definir parámetros que indiquen la complejidad de las obras públicas para efectos de la fijación del porcentaje mencionado.

Para efectos de la metodología que se presenta en este documento:

Porcentaje de recursos propios para la obra =  $R_c$ 

(c) Períodos de tiempo a analizar. La Capacidad Residual del Proceso de Contratación debe ser calculada para cada Período del plazo de ejecución del contrato, por lo cual se debe tener en cuenta lo siguiente:

Número de periodos a evaluar Capacidad Residual  $=$   $\frac{plazo \ total \ del \ contracto en meses}{12 \ meses}$ 

El valor que arroja la fórmula anterior debe aproximarse al número entero superior. La suma de los meses correspondientes a cada Período debe coincidir con el plazo del contrato objeto de

análisis. Es decir, si el plazo del contrato es de 17 meses, el número de Períodos a evaluar la Capacidad Residual del Proponente es 2:

Número de periodos a evaluar Capacidad Residual =  $\frac{17 \text{ meses}}{12 \text{ meses}}$  = 1.4  $\approx$  2 periodos

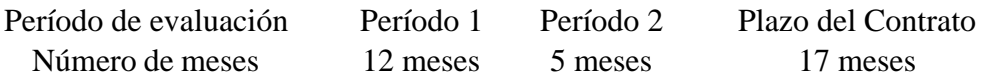

Teniendo en cuenta los literales (a), (b) y (c) anteriores, la Capacidad Residual del Proceso de Contratación está definida como:

Capacidad Residual<sub>n</sub> =  $\left(\frac{Value}{plazo total del contracto en meses}\right) \times No. meses en Periodo<sub>n</sub>$ 

Donde n es Período a evaluar.

A manera de ejemplo, en un Proceso de Contratación para una obra pública en el cual el valor estimado del contrato es \$100 millones, el porcentaje de recursos propios establecido por la Entidad Estatal es 25%, la fecha de presentación de ofertas es el 20 de septiembre de 2013 y el plazo de ejecución es 16 meses, el cálculo de Capacidad Residual debe ser el siguiente:

-- Presupuesto estimado de obra = .

$$
-
$$
 Rc = 25%

-- Períodos de tiempo a analizar:

$$
N \text{úmero de períodos } = \frac{16 \text{ meses}}{12 \text{ meses}} = 1.33 \approx 2 \text{ periods}
$$

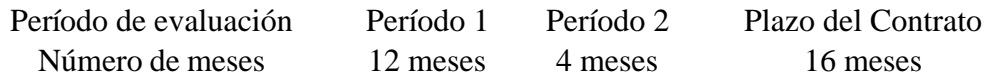

La Capacidad Residual del Proceso de Contratación para cada Período es la siguiente:

$$
Capacidad Residual_1 = \left(\$ \frac{100 \text{ milliseconds} \times 25\%}{16 \text{ meses}}\right) \times 12 \text{ meses} = \$18,75 \text{ milliseconds}
$$

$$
Capacidad Residual_2 = \left(\frac{\$100 \text{ milliseconds} \times 25\%}{16 \text{ meses}}\right) \times 4 \text{ meses} = \$6,25 \text{ milliseconds}
$$

Es necesario que la Entidad Estatal verifique que el proponente cumple con la Capacidad Residual para cada uno de los Períodos de ejecución del contrato objeto del Proceso de Contratación.

Si el plazo del contrato objeto del Proceso de Contratación es mayor a un Período, la Capacidad Residual del proponente debe ser suficiente para los Períodos n y n+1. Si el proponente cumple con la Capacidad Residual requerida para los dos primeros Períodos de vigencia del contrato, la Entidad Estatal puede válidamente suponer que la Capacidad Residual del proponente cumple con la Capacidad Residual para el Proceso de Contratación.

Si el plazo del contrato objeto del Proceso de Contratación es de un sólo Período, la Capacidad Residual del proponente debe ser suficiente para el Período n.

Colombia Compra Eficiente pone a disposición de los partícipes del sistema de compra y contratación una aplicación en formato Excel llamada "Capacidad Residual" que permite a la Entidad Estatal calcular la Capacidad Residual y validar que los oferentes cumplan con la Capacidad Residual para cada año de ejecución del contrato. La aplicación puede ser descargada en la página web de Colombia Compra Eficiente, www.colombiacompra.gov.co.

IV. ¿Cómo saber si el proponente cumple con la Capacidad Residual del Proceso de Contratación?

El proponente debe acreditar una Capacidad Residual superior a la Capacidad Residual establecida en los Documentos del Proceso para el Proceso de Contratación para cada uno de los Períodos del contrato. Por consiguiente, la Capacidad Residual del proponente es suficiente si:

Capacidad Residual del proponente  $n \geq Capacidad$  Residual del Proceso de Contratación $n$ 

Donde n es el número de Períodos de ejecución del Proceso de Contratación.

V. ¿Cómo calcular la Capacidad Residual del proponente?

El proponente debe demostrar que su operación o actividad comercial le permite asumir nuevas obligaciones derivadas del contrato objeto del Proceso de Contratación. Por lo cual, el proponente en un Proceso de Contratación de una obra pública debe presentar la siguiente información para acreditar su Capacidad Residual<sub>3</sub>:

-- La lista de los Contratos en Ejecución suscritos con Entidades Estatales y con entidades privadas para ejecutar obras civiles, así como el valor y plazo de tales contratos, incluyendo los contratos de concesión y los contratos de obra suscritos con concesionarios.

-- La lista de los Contratos en Ejecución, suscritos por sociedades, consorcios o uniones temporales, en los cuales el proponente tenga participación, con Entidades Estatales y con entidades privadas para ejecutar obras civiles, así como el valor y plazo de tales contratos, incluyendo los contratos de concesión y los contratos de obra suscritos con concesionarios.

-- Los estados financieros auditados de los últimos dos (2) años, suscritos por el interesado o su representante legal y el revisor fiscal, si está obligado a tenerlo, o el auditor o contador si no está obligado a tener revisor fiscal, que deben tener el estado de resultados y el balance general. Si el interesado tiene menos de dos (2) años de información financiera, debe presentar los estados financieros al corte del último mes con respecto a la fecha de presentación de la oferta.

La Capacidad Residual del proponente se calcula con base en la siguiente información:

(a) El Flujo de Caja de Contratación (FCC) del año inmediatamente.

(b) Los Saldos de los Contratos en Ejecución (SCE) del proponente para el Período para el cual se calcula la Capacidad Residual.

(c) El porcentaje de recursos propios (Rp) que el proponente invierte en los Contratos en Ejecución.

La fórmula para calcular la Capacidad Residual del proponente es la siguiente:

Capacidad Residual del proponente<sub>n</sub> =  $FCC_n - (SCE_n \times R_p)$ 

Donde:

n = El Período de cálculo.

FCCn = Flujo de Caja de Contratación para el Período.

SCEn = Es la suma de los saldos por ejecutar de los Contratos en Ejecución del proponente para el Período.

(Rp)= Es el porcentaje de recursos propios que el proponente invierte en los Contratos en Ejecución.

A. ¿Cómo calcular el Flujo de Caja de Contratación?

Los estados financieros auditados de los últimos dos (2) años, suscritos por el interesado o su representante legal y el revisor fiscal, si está obligado a tenerlo, o el auditor o contador si no está obligado a tener revisor fiscal, que deben tener el estado de resultados y el balance general son necesarios para calcular el Flujo de Caja de Contratación.

1. Proponente con 2 o más años de información financiera

El proponente con información financiera de los 2 últimos años debe calcular el Flujo de Caja de Contratación así:

 $FCC_n = EBITDA_{t-1} + \Delta AF_{t-1,t-2} + \Delta CT_{t-1,t-2}$ 

Donde:

t = es el año del inicio del Período del contrato objeto del Proceso de Contratación.

CONSULTAR TABLA EN EL ORIGINAL IMPRESO O EN FORMATO PDF.

 $\Delta AF =$  es la variación anual en activos fijos por inversión o adición de valor a los activos fijos ya existentes.

 $\Delta AF_{t-1,t-2} = PPE Neto_{t-1} - PPE Neto_{t-2}$ 

Donde:

PPE = es la cuenta del activo Propiedades, Planta y Equipo.

 $\Delta$ CT = es la variación anual en el capital de trabajo del proponente.

 $\Delta CT_{t-1,t-2} = CT_{t-1} - CT_{t-2}$ 

Si el plazo del contrato supera un Período, el Flujo de Contratación del segundo Período debe calcularse así:

 $FCC_{n+1} = FCC_n \times (1+C)$ 

Donde:

C = es el crecimiento proyectado del Flujo de Caja de Contratación calculado con base en la metodología contenida en el Apéndice 1 del presente documento.

2. Proponente con menos de 2 años de información financiera

Si el proponente no cuenta con información financiera de los 2 últimos años, el Flujo de Caja de Contratación se calcula así:

# $FCC_n = Capital de trabajo del último trimestre$

El capital de trabajo es calculado como la diferencia entre los activos corrientes y los pasivos corrientes del proponente al corte del último trimestre. Si el proponente no cuenta con información financiera del último trimestre el cálculo debe hacerse con la información del último mes.

 $FCC_n = (Active Corriente - Pasivo Corriente)$ 

#### B. ¿Cómo presentar la lista de Contratos en Ejecución?

El proponente debe presentar un certificado expedido por su representante legal y por su revisor fiscal, si el proponente está obligado a tenerlo, o por el contador o su auditor independiente, el cual contenga la lista de los contratos suscritos y vigentes, tanto a nivel nacional o internacional, indicando: (i) el valor del contrato; (ii) el plazo del contrato; (iii) la fecha de inicio de las obras objeto del contrato; y (v) si la obra la ejecuta un consorcio, unión temporal o sociedad de propósito especial, indicarlo junto con el porcentaje de participación en el contratista. Si el proponente no tiene Contratos en Ejecución, el certificado debe hacer constar expresamente esa circunstancia.

El proponente debe establecer los Saldos de los Contratos para cada Período del contrato objeto del Proceso de Contratación asumiendo una ejecución lineal de sus contratos. A continuación un ejemplo:

Datos Contrato 1

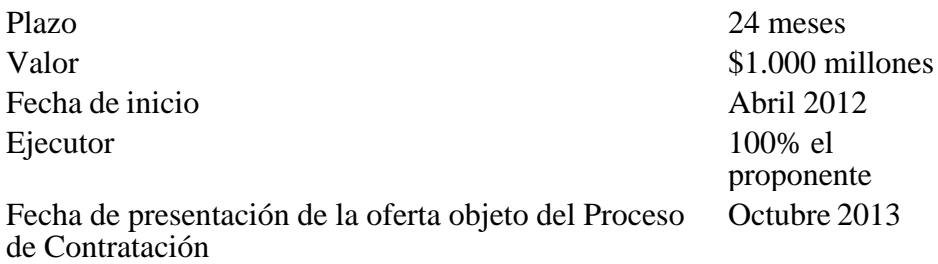

El cálculo del Saldo de los Contratos en Ejecución debe hacerse linealmente, por lo cual se calcula una ejecución mensual equivalente al valor del contrato dividido el número de meses del plazo del contrato y este resultado se multiplica por el número de meses pendientes para cumplir el plazo del contrato. En el caso del ejemplo el cálculo es el siguiente:

Saldo mensual del Contrato en Ejecución =  $\frac{1.000 \text{ milliseconds}}{24 \text{ masses}}$  = \$41.666.667

Saldo del Contrato en Ejecución = \$41.666.667  $\times$  7 meses = \$291.666.669

El Decreto número 1510 de 2013 se refiere a los contratos para ejecutar obras civiles, suscritos con Entidades Estatales o con privados, incluyendo los contratos de concesión y los contratos suscritos con concesionarios. Lo anterior puesto que la capacidad del contratista para acometer nuevas obras lo afectan tanto los contratos públicos como los privados. Igualmente, se refiere a los contratos suscritos por el proponente como aquellos suscritos por consorcios uniones temporales o sociedades de propósito especial en las cuales participe el oferente.

Si el proponente extranjero con ocasión de su tamaño y de la multiplicidad de los países en que opera no puede presentar el certificado con la lista comprensiva de todos los Contratos en Ejecución y en consecuencia no puede acreditar que cumple con la Capacidad Residual exigida en los Documentos del Proceso, este proponente puede participar en el Proceso pero debe incrementar hasta en un veinte (20%) el valor de la garantía de cumplimiento prevista en los Documentos del Proceso.

Colombia Compra Eficiente hará un seguimiento constante de la forma como la Entidades Estatales fijan el porcentaje para la garantía adicional y para continuar estudiando la forma de establecer un procedimiento que permita cumplir con lo establecido en la ley respecto de los Contratos en Ejecución para los proponentes que no estén en posibilidad de presentar el certificado mencionado anteriormente.

C. ¿Cuál es el porcentaje de recursos propios que el contratista debe invertir en los Contratos en Ejecución?

La ley establece que para calcular la Capacidad de Contratación es necesario tener en cuenta los Saldos de los Contratos en Ejecución pues el contratista por una parte, tiene egresos para cumplir con el Contrato en Ejecución y por la otra tiene ingresos derivados de los pagos que le hacen sus contratantes. Los Saldos de los Contratos en Ejecución son tenidos en cuenta en el Flujo de Caja de Contratación pues ahí están los ingresos operativos del proponente, así como los Anticipos y la financiación de tales Contratos en Ejecución y los recursos propios que el proponente debe invertir en el Contrato en Ejecución. Este último componente, los recursos propios que el proponente debe invertir en el Contrato en Ejecución reduce la Capacidad Residual del proponente y por eso es en la fórmula propuesta es un multiplicador de los Saldos de los Contratos en Ejecución, cifra que se resta del Flujo de Caja de Contratación.

Dado que la metodología propuesta supone que el porcentaje de recursos propios que el proponente invierte en un contrato de obra pública oscila entre el 10% y 30% del valor del contrato, Colombia Compra Eficiente ha establecido que el porcentaje de recursos propios que el proponente invierte en los Contratos en Ejecución Rp es el 20% el cual es el punto medio del rango establecido en la sección III(b) anterior.

D. ¿Cómo calcular el Flujo de Caja de Contratación y establecer los Saldos de los Contratos en Ejecución del proponente plural?

Las Entidades Estatales deben en cada Proceso de Contratación establecer si la Capacidad Residual del proponente plural debe ser (i) la suma de la Capacidad Residual de cada uno de sus integrantes; o (ii) el promedio de la Capacidad Residual de cada uno de los Proponentes. Esta decisión debe estar basada en el análisis del Riesgo del Proceso de Contratación efectuado por la Entidad Estatal, el valor estimado del contrato, el cronograma de pagos y la existencia o no de Anticipo. Para el efecto, sugerimos a la Entidad Estatal hacer la revisión de las variables o componentes a las que se refiere la Tabla 1 del presente documento.

VI. ¿Cómo utilizar la aplicación "Capacidad Residual" para calcular la capacidad residual del proponente?

Colombia Compra Eficiente pone a disposición de los partícipes del sistema de compra y contratación pública la aplicación en Excel llamada "Capacidad Residual" para: (a) ayudar a las Entidades Estatales a establecer la Capacidad Residual en los Procesos de Contratación de obra pública; (b) ofrecer a los proponentes una herramienta para verificar si cuentan con la Capacidad Residual exigida en los Procesos de Contratación en los cuales tienen interés y para acreditar esta en tales procesos; y (c) ofrecer a las Entidades Estatales una herramienta para verificar la información presentada por los proponentes para acreditar la Capacidad Residual.

La aplicación "Capacidad Residual" está estructurada de la siguiente manera:

En "Inicio" la aplicación tiene el menú principal del cual se desprenden los formularios relacionados con la información del Proceso de Contratación y del proponente:

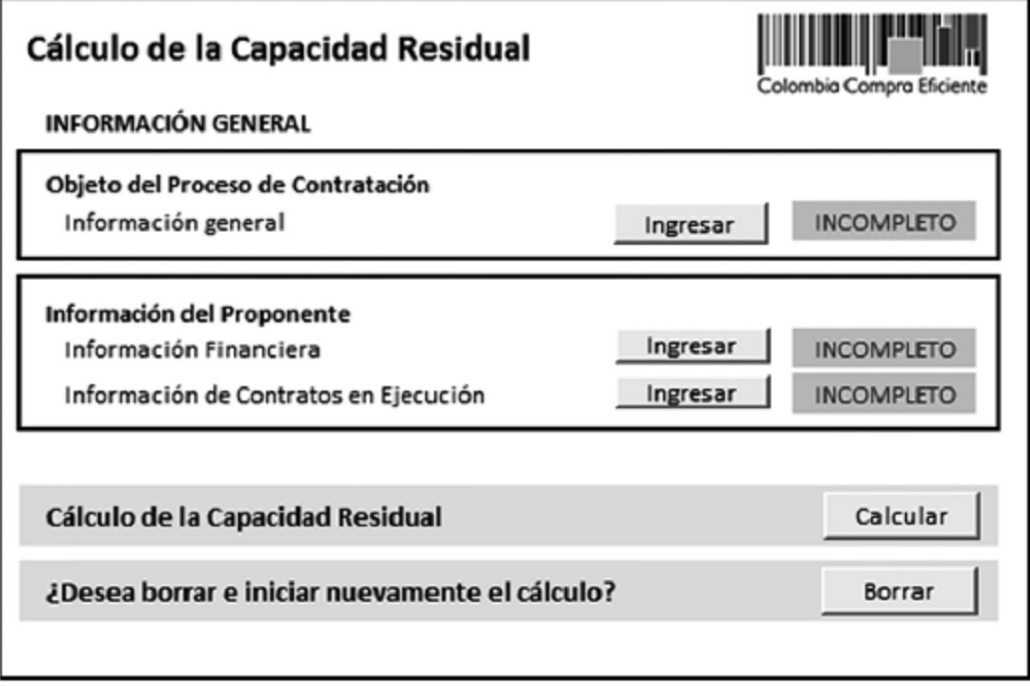

Información del Proceso de Contratación

La Entidad Estatal debe ingresar la siguiente información del Proceso de Contratación: (a) objeto; (b) fecha límite de presentación de ofertas; (c) valor estimado del contrato; (d) valor del Anticipo expresado como un porcentaje del valor estimado del contrato, si hay lugar a Anticipo; y (e) plazo del contrato:

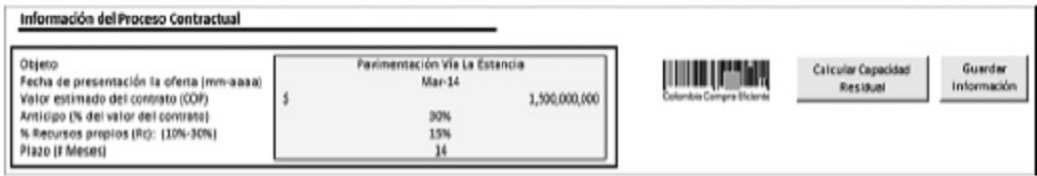

La Entidad Estatal debe seleccionar el botón "Calcular Capacidad Residual" para que la aplicación calcule la Capacidad Residual del Proceso de Contratación para cada Período:

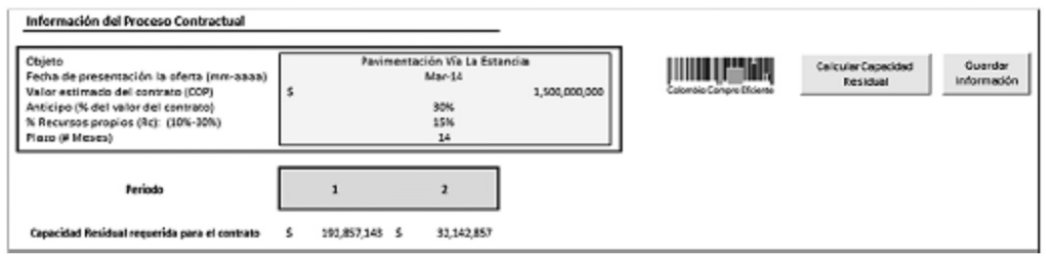

Información del proponente

Información Financiera: Este botón presenta un formulario en el que se especifica: (i) el nombre del proponente; (ii) indicación de si es una persona natural o jurídica; (iii) si el proponente es persona jurídica el tipo de sociedad; (iv) indicación de si el proponente es plural; y (v) indicación de si el oferente tiene menos de dos (2) años de existencia o de ejercicio profesional.

Proponentes con más de dos (2) años de existencia o experiencia profesional - El proponente debe seleccionar las siguientes opciones:

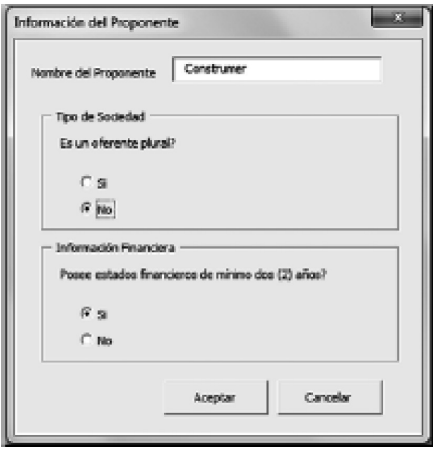

El proponente debe ingresar la información financiera relacionada con los estados financieros de los últimos dos (2) años:

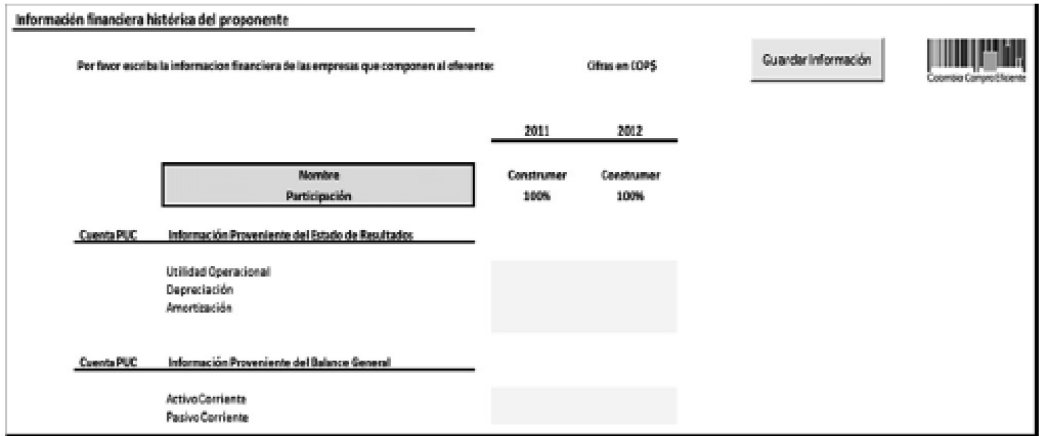

El proponente debe ingresar las cuentas del estado de resultados y balance general descritas en formulario anterior las cuales están identificadas con el código utilizado en el Plan Único de Cuentas (PUC). Los valores deben ser ingresados en pesos colombianos.

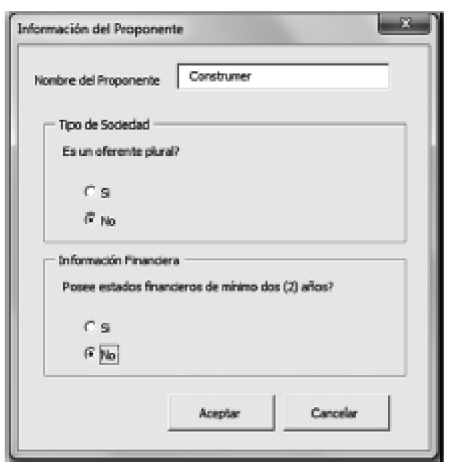

Proponente individual con menos de dos (2) años de existencia o experiencia profesional - El proponente debe seleccionar las siguientes opciones:

El proponente debe ingresar la información financiera relacionada con los estados financieros del último año. En este caso solamente debe ingresar el total de activo corriente y pasivo corriente:

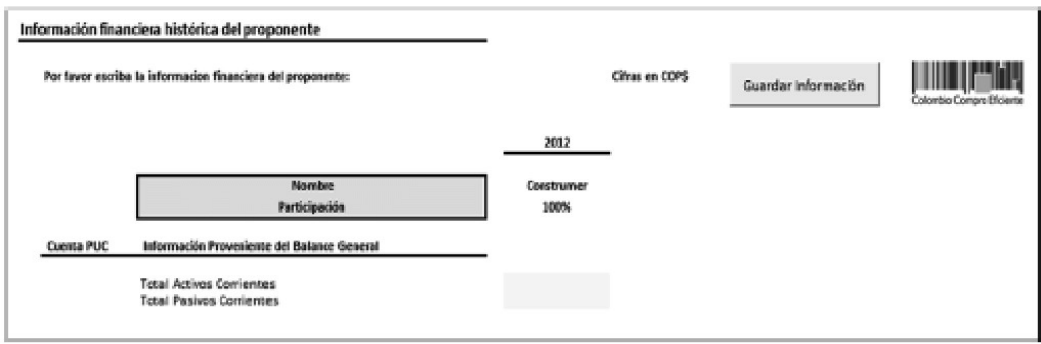

Proponente plural con menos de dos (2) años de existencia o de ejercicio profesional - El proponente debe indicar que se trata de un oferente plural y el número de integrantes del oferente plural.

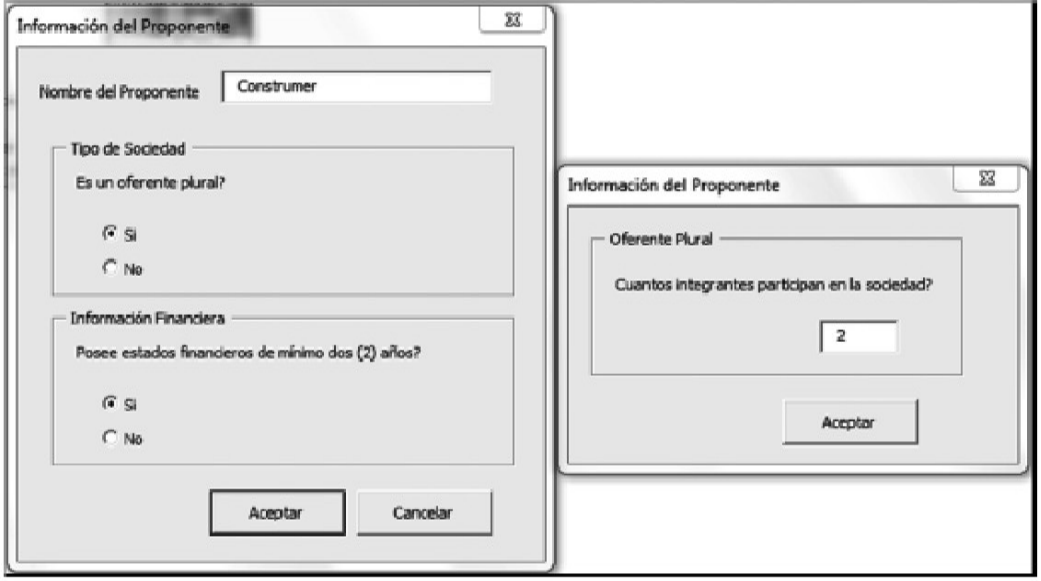

Posteriormente, debe indicar el nombre y la participación de cada uno de los integrantes del oferente plural.

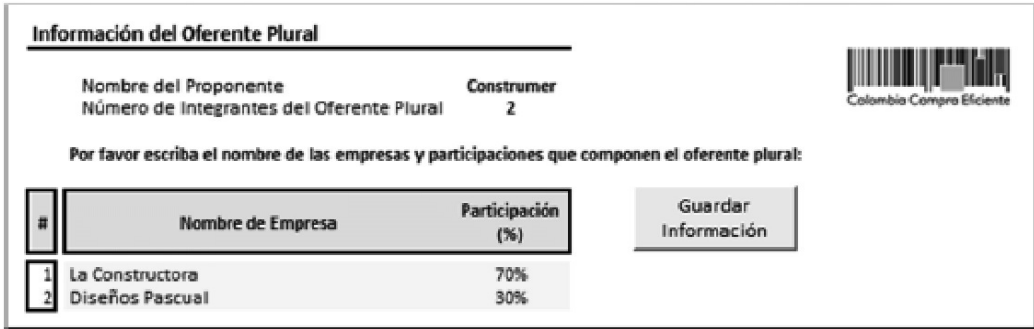

Por último, el proponente deberá ingresar la información financiera de cada uno de los integrantes del oferente plural la cual proviene de los estados financieros de los últimos dos (2) años:

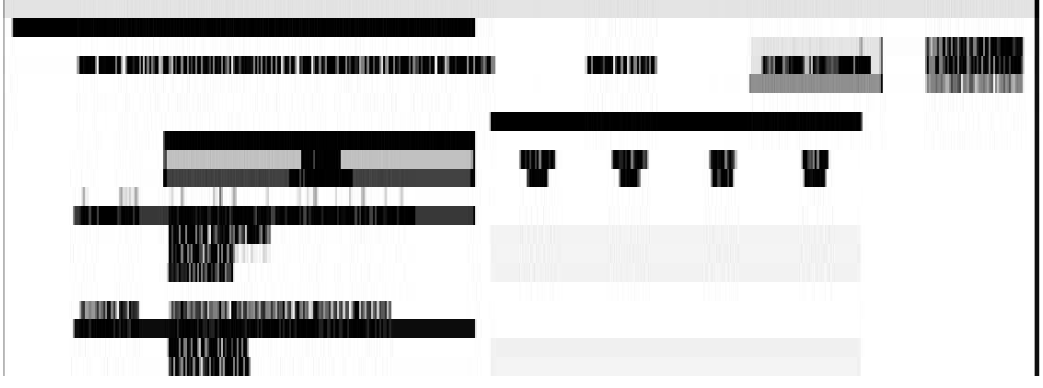

Proponente plural con menos de dos (2) años de existencia o de ejercicio profesional -El proponente debe iniciar ingresando el número de integrantes del oferente plural:

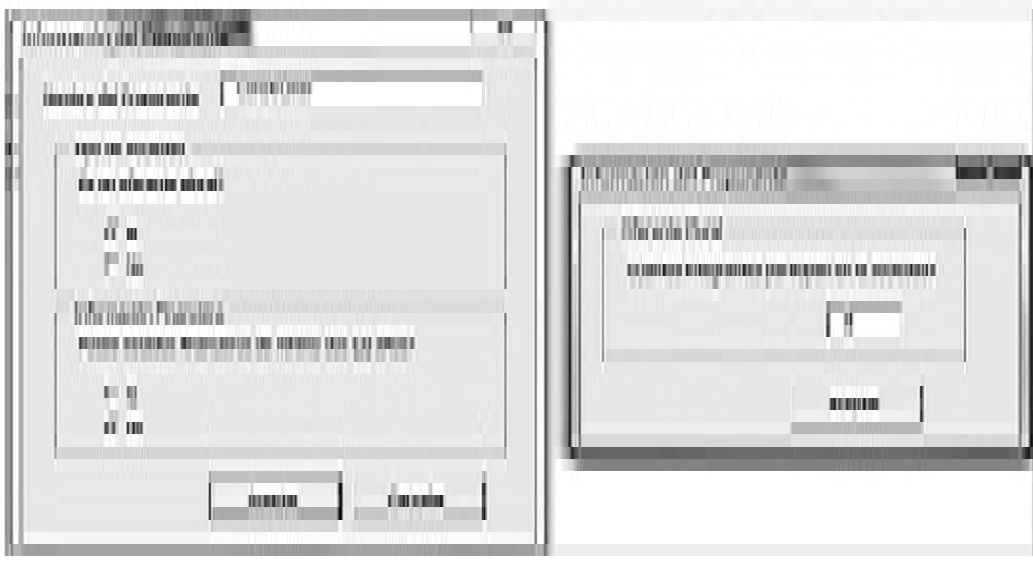

Posteriormente, el proponente debe indicar la participación de cada uno de los integrantes del oferente plural.

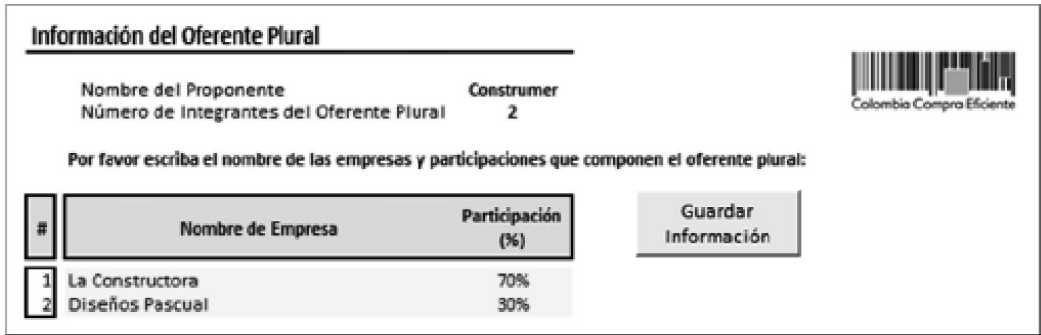

Por último, el proponente deberá ingresar la información financiera de cada una de los integrantes del oferente plural. Esta información proviene de los estados financieros del último año y solamente debe corresponder al total de sus activos corrientes y pasivos corrientes:

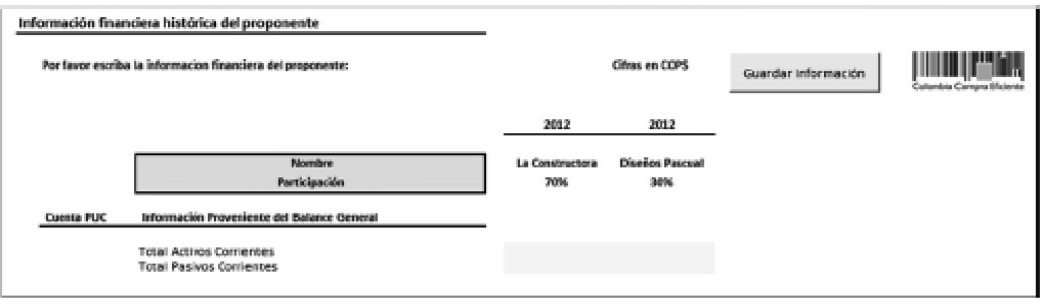

Información de Contratos en Ejecución

Este botón despliega un formulario en el cual se debe escribir el número de Contratos en Ejecución que a la fecha de presentación de la oferta tiene el proponente. Si el oferente es plural debe indicar el número de Contratos en Ejecución de cada uno de los integrantes del oferente plural. Si el proponente no tiene Contratos en Ejecución debe escribir el número cero (0):

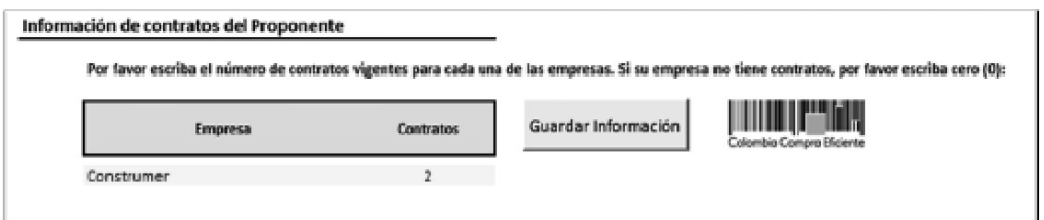

Posteriormente, el proponente debe registrar la información de cada uno de los contratos registrados en el anterior formulario:

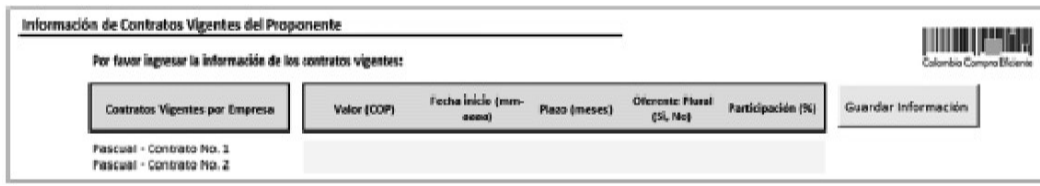

Esta información comprende:

- -- Valor: Valor del contrato en pesos colombianos.
- -- Fecha inicio: Mes de inicio del contrato.
- -- Plazo: Plazo del contrato en meses.

-- Oferente plural: Si el contrato vigente sea ejecutado por un consorcio, unión temporal o sociedad de propósito especial debe marcar "Si". En el caso que el contrato sea ejecutado por el proponente debe marcar "No".

-- Participación: Porcentaje de participación de cada uno de los integrantes en el oferente plural.

-- Si el oferente no es plural, la participación será del 100%.

Ē

Una vez diligenciados los formularios mencionados, el menú inicial se verá así:

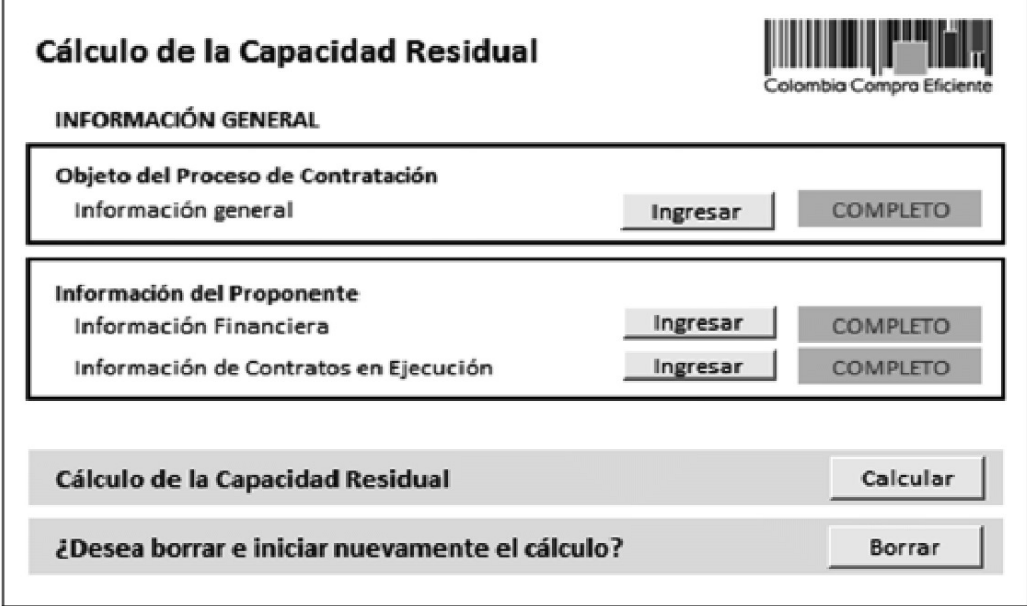

El botón "Calcular" realizará todos los cálculos establecidos en la metodología descrita en el presente manual y creará un reporte en donde definirá si el proponente cumple con la Capacidad Residual Exigida para el presente contrato:

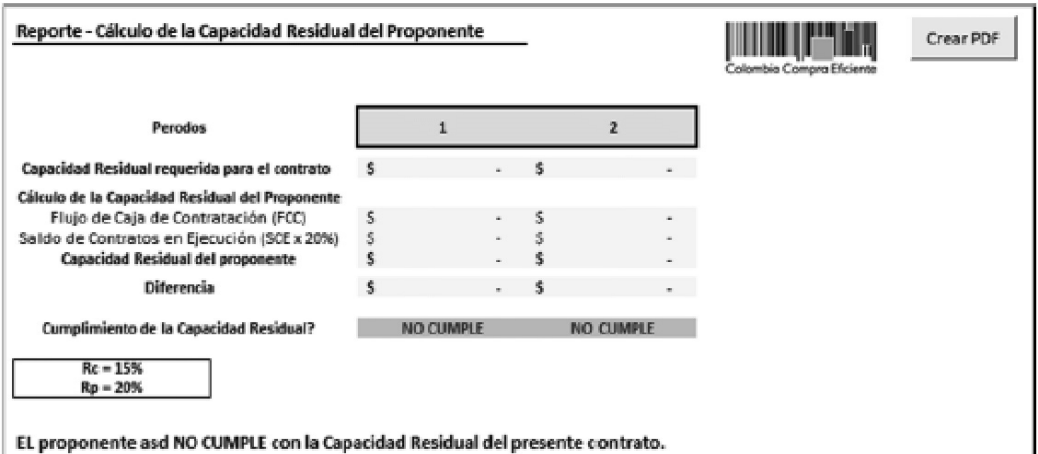

Adicionalmente, el botón "Crear PDF" crea el reporte y lo exporta a un archivo PDF:

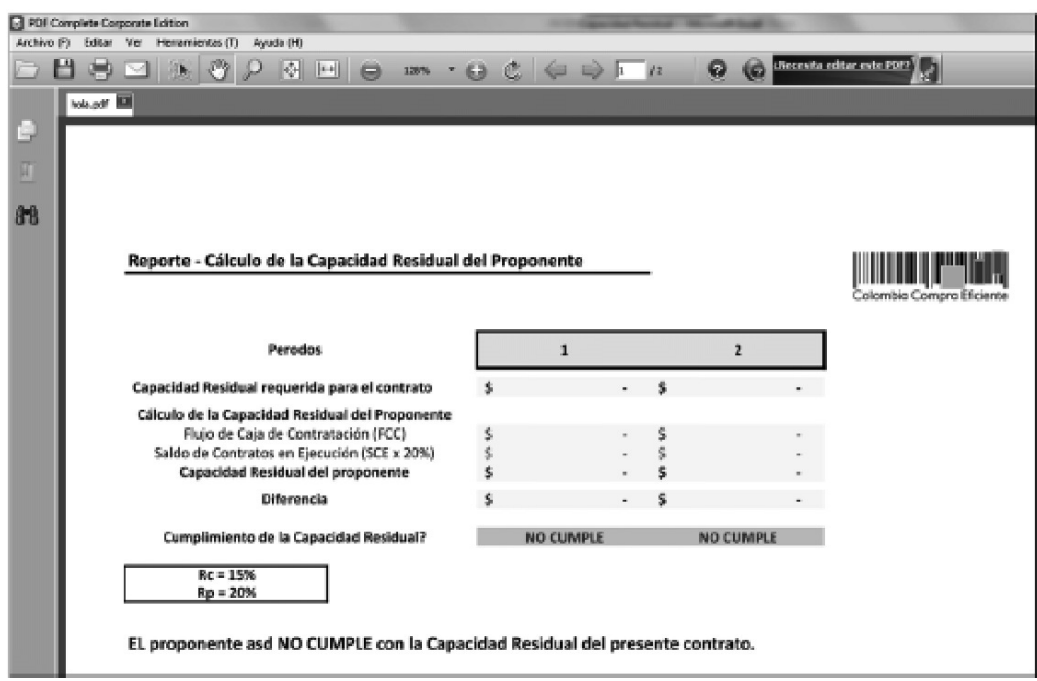

#### VII. Ejemplos

Contrato para la construcción de un andén para peatones

Datos Básicos del Proceso de Contratación

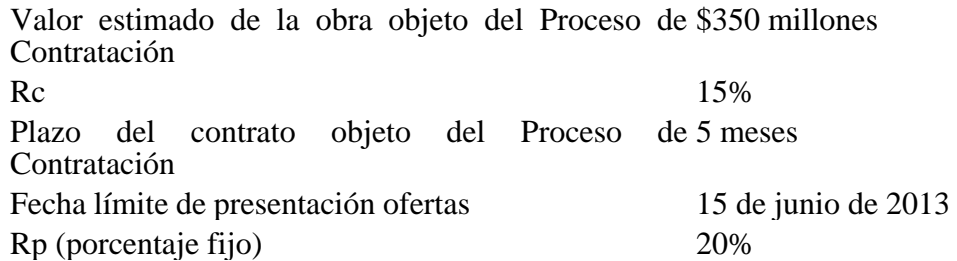

1. Determinación de la Capacidad Residual requerida para el Proceso de Contratación

Dado que el contrato tiene un plazo de 5 meses, la Entidad Estatal debe calcular la Capacidad Residual para los siguientes Períodos:

$$
N
$$
úmero de periodos =  $\frac{plazo \, contracto \, en \, meses}{12} = \frac{5}{12} = 0.42 \approx 1 \, Periodo$ 

El número de meses que se va a tener en cuenta en el Período es el siguiente:

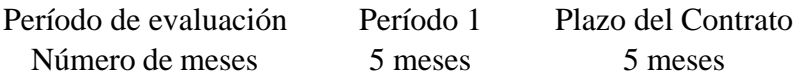

La Capacidad Residual del Proceso de Contratación debe en consecuencia ser calculada así:

$$
Capacidad Residual_1 = \left(\frac{\$350\,milones \times 15\%}{5\,meses}\right) \times 5\,meses = \$52.5\,milones
$$

2. Cálculo de la Capacidad Residual del proponente

Dado que se determinó que la Capacidad Residual para el Proceso de Contratación debe ser calculada para 1 Período, la Capacidad Residual del proponente también será calculada para dicho número de Períodos.

El proponente está ejecutando un contrato de obra por valor de \$100 millones, plazo de 16 meses y a la fecha de presentación de la oferta (junio de 2013) faltan 8 meses para terminar la obra.

Teniendo en cuenta que a la fecha faltan 8 meses para la terminación de la obra en ejecución y que el plazo del presente Proceso de Contratación es de 5 meses, el número de meses usados para el cálculo de los Saldos de Contratos en Ejecución tomará en cuenta los meses que afectaría la Capacidad Residual del presente Proceso de Contratación, y por consiguiente es:

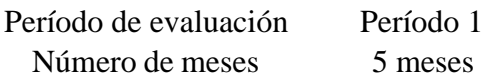

El Saldo del Contrato en Ejecución debe en consecuencia ser calculado así:

$$
SCE = \left(\frac{\$100\,milones}{16\,messes}\right) \times 5\,meses = \$31,25\,milones
$$

Suponiendo que el Flujo de Caja de Contratación del proponente en el Período 1 fue de \$300 millones, la Capacidad Residual del proponente para el Período 1 es la siguiente:

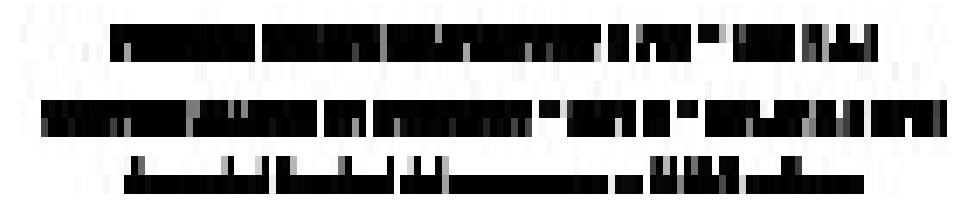

La Capacidad Residual del proponente (\$293,7 millones) es superior a la Capacidad Residual del Proceso de Contratación (\$52,5 millones). Por lo tanto, el proponente ha demostrado que tiene la Capacidad Residual exigida y cumple con el requisito de la Entidad Estatal para participar en el Proceso de Contratación.

B. Contrato para la construcción de un puente vehicular

Datos básicos del Proceso de Contratación

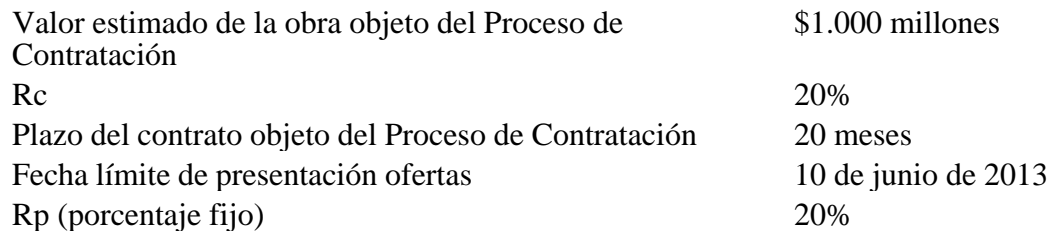

1. Determinación de la Capacidad Residual requerida para el Proceso de Contratación

Dado que el contrato tiene un plazo de 20 meses, el número de Períodos en los que se tiene que calcular la Capacidad Residual es el siguiente:

Número de Periodos =  $\frac{plazo \, contracto \, en \, meses}{12} = \frac{20}{12} = 1.67 = 2$  Periodos

El número de meses que se va a tener en cuenta en el cálculo para cada Período es el siguiente:

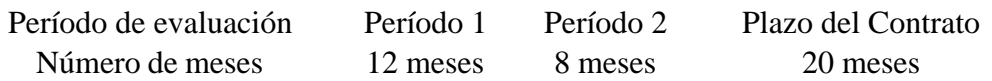

La Capacidad Residual del Proceso de Contratación debe en consecuencia ser calculada así:

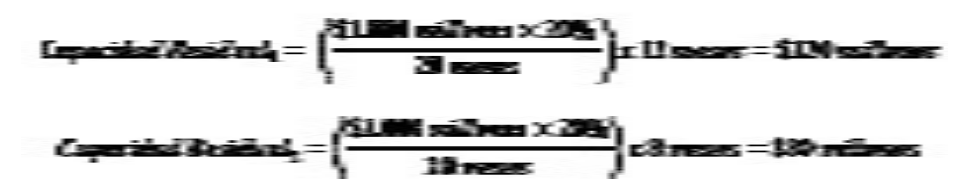

2. Cálculo de la Capacidad Residual del proponente

Dado que se determinó que la Capacidad Residual para el Proceso de Contratación debe ser calculada para 2 Períodos, la Capacidad Residual del proponente también será calculada para dicho número de Períodos.

El proponente debe hacer los cálculos de las siguientes fórmulas para verificar que tiene la Capacidad Residual del Proceso de Contratación:

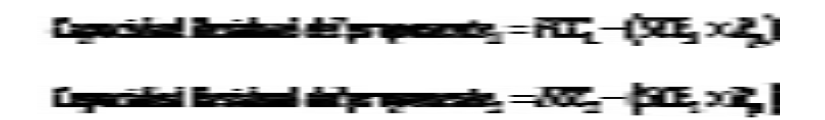

El proponente está ejecutando un contrato de obra por valor de \$700 millones, plazo de 18 meses y a la fecha de presentación de la oferta (junio de 2013) faltan 12 meses para terminar la obra.

Dado que a la fecha faltan 12 meses para la terminación de la obra, el número de meses usados para el cálculo de los Saldos de Contratos en Ejecución para cada Período es el siguiente:

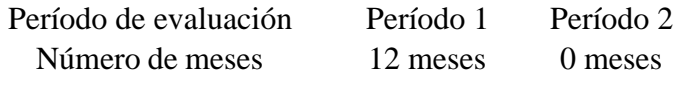

$$
SCE1 = \left(\frac{\$700 \, milones}{18 \, meses}\right) \times 12 \, meses = \$466,7 \, milones
$$

$$
SCE2 = \left(\frac{\$700 \, milones}{18 \, meses}\right) \times 0 \, meses = \$0 \, milones
$$

El Flujo de Caja de Contratación del proponente es de \$350 millones en el Período 1 y C es del 5% por lo cual el FCC para el Período 2 es:

 $FCC_{n+1} = 350$  millones  $\times (1 + 5\%) = 367.5$  millones

La Capacidad Residual del proponente para cada Período es:

Capacidad Residual del proponente<sub>1</sub> = \$350 m - (\$466,7 m  $\times$  20%)

Capacidad Residual del proponente<sub>1</sub> = \$256,6 millones

Capacidad Residual del proponente<sub>2</sub> = \$367,5 m - (\$0 m  $\times$  20%)

 $Capacidad Residual del proponente_2 = $367,5$  millones

Los resultados son:

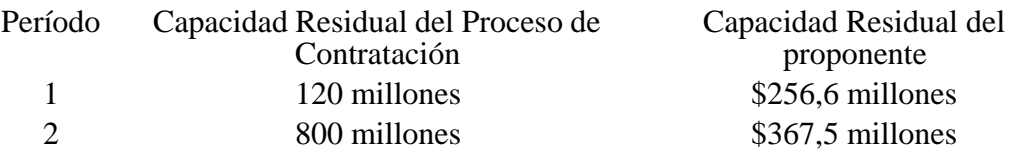

El proponente cumple con la Capacidad Residual del Proceso de Contratación para los dos Períodos. Por consiguiente, el proponente tiene la Capacidad Residual exigida durante la vigencia del contrato objeto del Proceso de Contratación y en consecuencia, cumple con los requisitos para participar en el Proceso de Contratación.

C. Contrato para la construcción de un andén para peatones

Datos Básicos del Proceso de Contratación

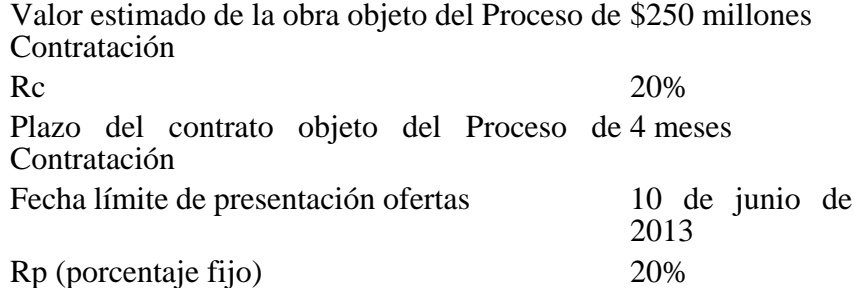

La Capacidad Residual del oferente plural es el promedio ponderado de la Capacidad Residual de los integrantes del proponente plural, en donde el ponderador corresponde al porcentaje de participación en el oferente plural.

Suponiendo que el oferente plural tiene dos (2) integrantes con 40% y 60% de participación, y que la Capacidad Residual de los Proponentes 1 y 2 es de \$250 y \$300 millones respectivamente, el oferente plural debe acreditar su Capacidad residual como:

Capacidad Residual del proponente plural  $<sub>t</sub>$  =</sub>

Capacidad Residual del proponente  $1<sub>t</sub>$  x % de participación del proponente  $1<sub>t</sub>$  +

Capacidad Residual del proponente  $2<sub>t</sub>$  x % de participación del proponente  $2<sub>t</sub>$ 

Por lo tanto:

Capacidad Residual del Proponente Plural<sub>2013</sub> = (\$250 millones x 40%) + (\$300 millones x 60%)

Capacidad Residual del Proponente Plural = \$280 millones

La Capacidad Residual del proponente plural (\$280 millones) es superior a la Capacidad Residual del Proceso de Contratación (\$250 millones). Por lo tanto, el proponente plural ha demostrado que tiene la Capacidad Residual exigida y cumple con el requisito de la Entidad Estatal para participar en el Proceso de Contratación.

Bogotá, D. C., 16 de septiembre de 2013.

Apéndice 1. Cálculo de la Constante de Proyección

La metodología para proyectar el Flujo de Caja de Contratación está basada en la estimación o proyección de la estructura financiera del proponente. La proyección debe tener en cuenta la capacidad de los proponentes de participar en obras públicas y privadas. Por esta razón, la estimación del indicador de proyección es un valor que recoge la ponderación entre el crecimiento anual del componente de edificaciones y el de obras civiles según los cuantifica el DANE en las Cuentas Nacionales. Posteriormente, se calcula el promedio de los dos últimos años de la participación que ha tenido cada indicador en el agregado del sector Construcción y se aplica a las proyecciones estimadas anteriormente.

Las gráficas siguientes muestran el comportamiento de los indicadores de Edificaciones y de Obras Civiles para cada trimestre, desde el año 2000 hasta el primer trimestre de 2013. En ellas se observa una estacionalidad muy marcada y una leve tendencia del indicador.

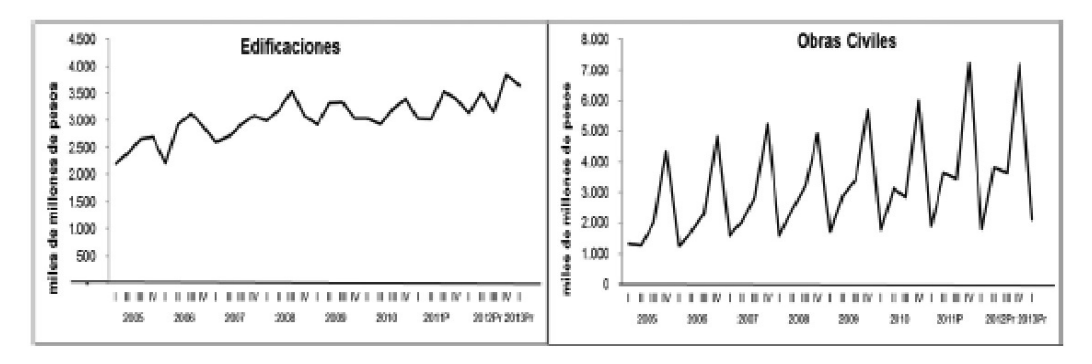

Colombia Compra Eficiente utilizó el modelo de Holt-Winters multiplicativo para pronosticar series estacionales que presentan tendencia y cuya variación estacional se aumenta en la medida en que los niveles de la serie se incrementan.

Colombia Compra Eficiente publicará semestralmente la revisión de la constante de proyección que debe ser utilizada para calcular Flujo de Caja de Contratación. Para el año 2013, la constante de proyección es:

Año Constante de Proyección 2013 9,5%

Colombia Compra Eficiente continuará estudiando los diferentes indicadores de la industria publicados de forma independiente para encontrar la mejor constante y en consecuencia, actualizará el presente Apéndice.

Las proyecciones estimadas por Colombia Compra Eficiente serán publicadas semestralmente en la página web: www.colombiacompra.gov.co y serán incluidas en el aplicativo en formato Excel llamada "Capacidad Residual".

Anexo 1 - Muestra representativa del sector construcción

<TABLAS NO INCLUIDAS. VER ORIGINALES EN D.O. No. 48.923 de 24 de septiembre de 2013; EN LA CARPETA "ANEXOS" O EN LA PÁGINA WEB www.imprenta.gov.co>

\* \* \*

1. Artículo 18 del Decreto número 1510 de 2013.

2. Parágrafo del artículo 40 de la Ley 80 de 1993.

3. Artículo 18 del Decreto número 1510 de 2013.

 $\Box$ 

Disposiciones analizadas por Avance Jurídico Casa Editorial Ltda. Normograma del Ministerio de Relaciones Exteriores ISSN 2256-1633 Última actualización: 15 de enero de 2024 - (Diario Oficial No. 52.621 - 27 de diciembre de 2023)

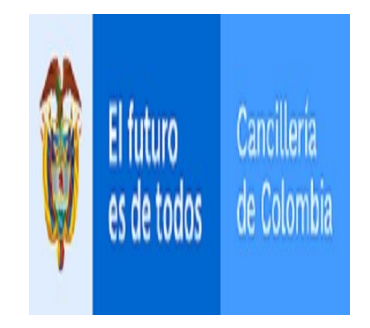